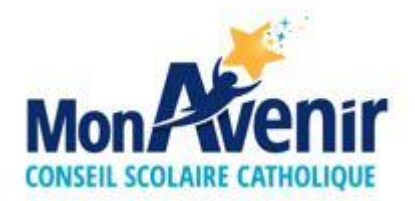

## **Procédure pour consulter le catalogue de la bibliothèque**

## **ou pour réserver un livre dans l'OPAC (Biblionet Intranet)**

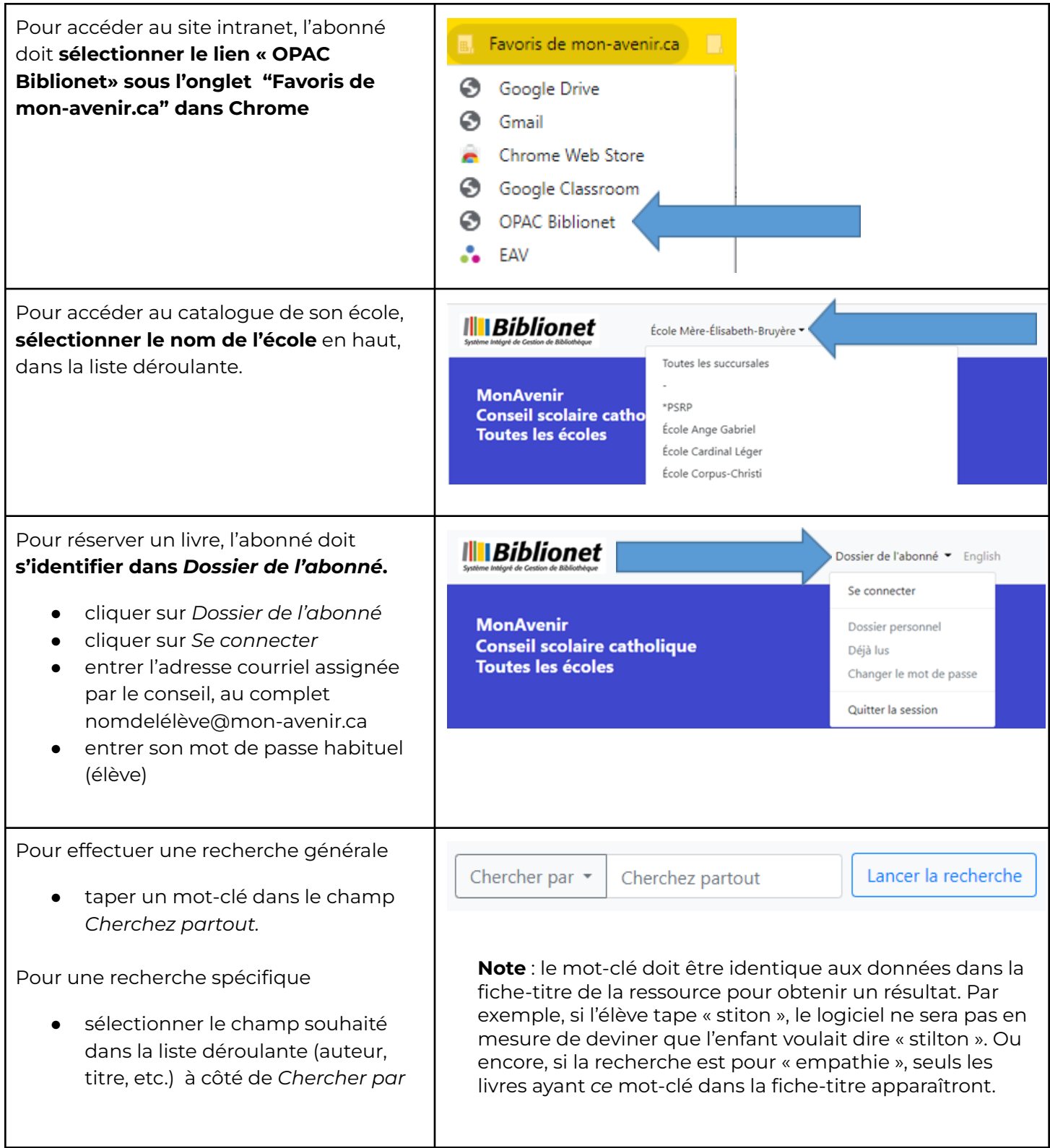

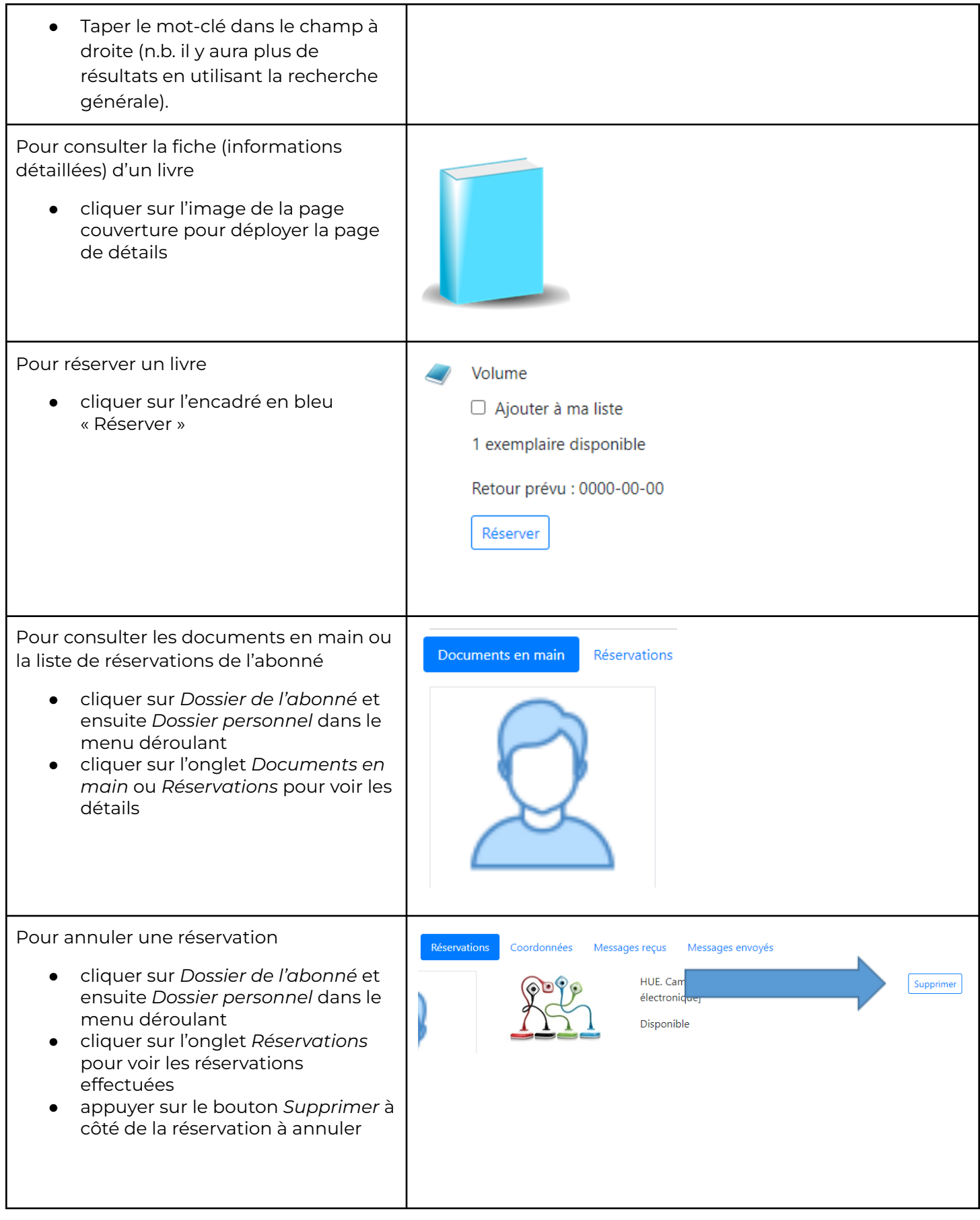